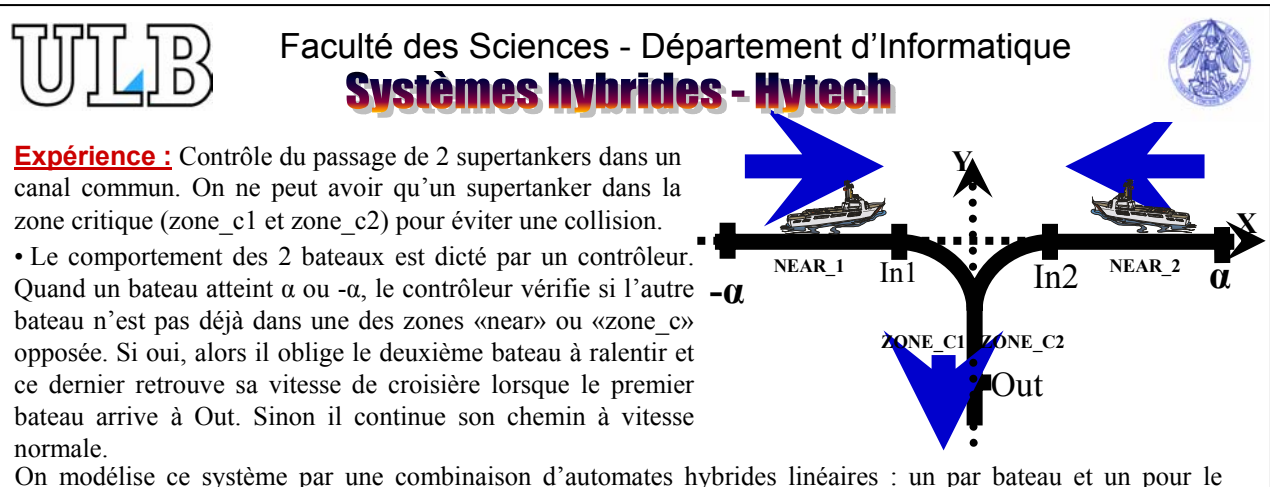

On modélise ce système par une combinaison d'automates hybrides linéaires : un par bateau et un pour le contrôleur.

## **Modélisation : Système hybride :** Sextuple < *Loc*, *Var*, *Lab*, *Edg*, *Act*, *Inv* >

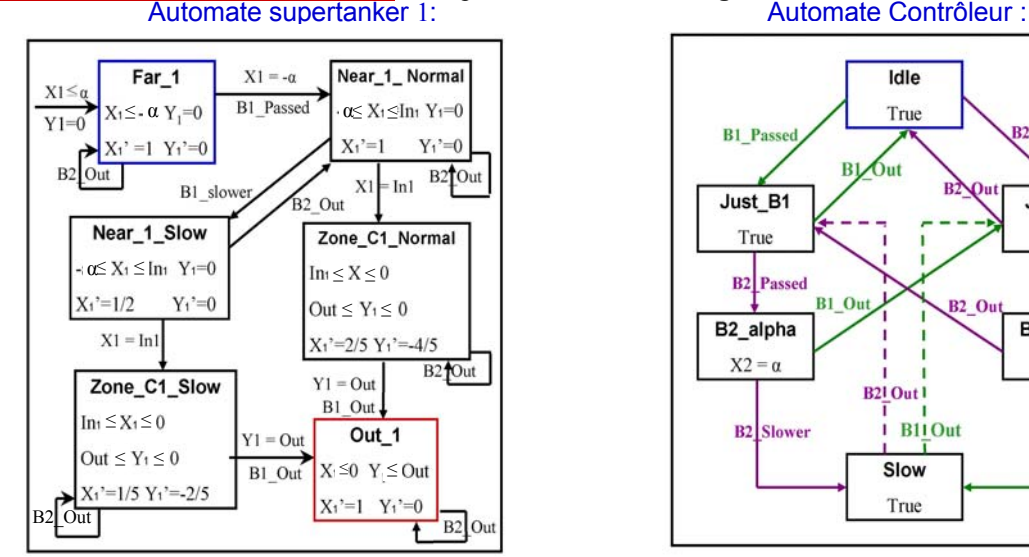

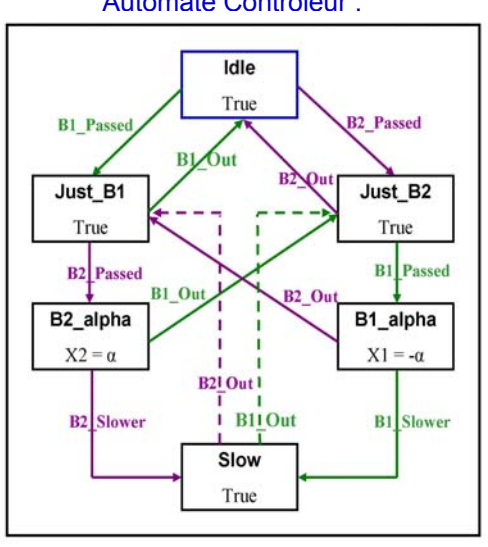

**Hytech :** outil de spécification et de vérification du système hybride.

**But** : L'état initial du système est <FAR1,FAR2,IDLE>, et l'état final est <OUT1,OUT2,IDLE>. On veut vérifier que l'on peut atteindre l'état final à partir de l'état initial, mais tout en évitant de passer par l'état de collision qui est <Zone\_C1\_Normal, Zone\_C2\_Normal, ANY> ou <Zone\_C1\_Slow,Zone\_C2\_Slow,ANY> ou

**Comment :** On utilise la méthode «forward analysis» avec Hytech.

On obtient le système hybride final en calculant la composition parallèle des 3 automates hybrides. Sur ce système, on peut définir des régions. Une région est un ensemble (l, P), où l est une location de l 'automate et P est un ensemble de valeurs que peuvent prendre les variables dans cette location.

Ensuite hytech calcule «the forward reachable region» en trouvant la limite de la séquence infinie I, post(I), post²(I), .... des régions, où I est l'état initial et où l'opérateur post(W) est l'ensemble de tous les états successeurs d'une région W via une transition ou un écoulement de temps. Dès lors, «the forward reachable region» est défini comme l'ensemble de tous les états accessibles à partir de l'état W après un nombre fini de transitions,

càd post\*(W) = ∪<sub>i≥0</sub>post<sup>i</sup>(W).

...

Soit C l'état de collision, on veut alors que post\*(I)  $\cap$  C =  $\emptyset$ . Pour chaque région, Hytech nous fournit les conditions sur chaque variable et paramètre permettant d'y être. On connaît donc l'intervalle des valeurs de α pour être dans l'état C. Il suffit donc de prendre un α hors de cet intervalle pour qu'on n'atteigne jamais cet état.

**Difficultés :** On utilise un outil comme hytech car tous ces calculs sont très lourds, et on peut assister à une augmentation du nombre des régions et de la complexité de celles-ci avec l'accroissement du nombre de variables et de locations de chaque système hybride.